### THE LLVM PASS MANAGER PART 2 CHANDLER CARRUTH LLVM DEVMTG 2014

### FROM THE PREVIOUS TALK:

- A pass operates on some "unit" of IR (Function, Module, …)
- Generally to transform it from one form to another
- information

• Alternatively to analyze its properties and expose higher-level

LET THE CODE MODEL THIS

### A PASS FORMS A SIMPLE CONCEPT:

class MyPass { // ...

> MyPass(Module \*M, bool EnableFoo, unsigned BarThreshold) { // Set things up... }

 void run(Function \*F) { // Do stuff to F... } };

## HOW SIMPLE CAN A PASS MANAGER GET?

```
class FunctionPassManager {
```
typedef detail::PassConcept<Function \*> FunctionPassConcept;

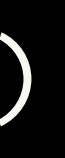

```
 template <typename PassT>
 struct FunctionPassModel : detail::PassModel<Function *
, PassT> {
     FunctionPassModel(PassT Pass)
 : detail::PassModel<Function *
, PassT>(std::move(Pass)) {}
   };
   std::vector<std::unique_ptr<FunctionPassConcept>> Passes;
public:
   template <typename FunctionPassT>
   void addPass(FunctionPassT Pass) {
     Passes.emplace_back(
         new FunctionPassModel<FunctionPassT>(std::move(Pass)));
```

```
 }
```

```
 void run(Function *F) {
     for (const auto &P : Passes)
     P->run(F); }
```

```
};
```
### WHAT IS THIS CONCEPT/MODEL THING?

template <typename IRUnitT> struct PassConcept { virtual ~PassConcept() {} virtual void run(IRUnitT IR) =  $0$ ; };

template <typename IRUnitT, typename PassT> struct PassModel : PassConcept<IRUnitT> { explicit PassModel(PassT Pass) : Pass(std::move(Pass)) {}

```
 void run(IRUnitT IR) override {
     Pass.run(IR);
 }
   PassT Pass;
};
```
### ADAPTING PASS MAPS ACROSS IR UNITS:

template <typename FunctionPassT> class ModuleToFunctionPassAdaptor { FunctionPassT Pass; public: explicit ModuleToFunctionPassAdaptor(FunctionPassT Pass) : Pass(std::move(Pass)) {} /// \brief Runs the function pass across every function in the module. void run(Module \*M) { for (Function \*F : \*M) Pass.run(F); } };

SO WE'RE DONE! ; ]

WHAT ABOUT ANALYSES? THOSE ARE WHAT MAKE THIS COMPLEX

AN ANALYSIS PASS IS "JUST" A

# SPECIAL KIND OF PASS…

### ANATOMY OF AN ANALYSIS PASS:

- Immutable view of IR
- Produces some result which can be queried
- Result may actually be a lazy-computing interface

## LET'S LOOK AT A CONCRETE EXAMPLE…

class DominatorTree : public DominatorTreeBase<BasicBlock> { public:

typedef DominatorTreeBase<BasicBlock> Base;

DominatorTree() : DominatorTreeBase<BasicBlock>(false) {}

inline bool compare(const DominatorTree &Other) const;

 using Base::dominates; bool dominates(const Instruction \*Def, const Use &U) const; bool dominates(const Instruction \*Def, const Instruction \*User) const; bool dominates(const Instruction \*Def, const BasicBlock \*BB) const; bool dominates(const BasicBlockEdge &BBE, const Use &U) const; bool dominates(const BasicBlockEdge &BBE, const BasicBlock \*BB) const;

 using Base::isReachableFromEntry; bool isReachableFromEntry(const Use &U) const;

```
 void verifyDomTree() const;
};
```
class DominatorTreeAnalysis { public: typedef DominatorTree Result;

static void \*ID() { return (void \*)&PassID; }

DominatorTreeAnalysis() {}

### /// \brief Returns an opaque, unique ID for this pass type.

 DominatorTree run(Function \*F) { DominatorTree DT; DT.recalculate(F); return std::move(DT); }

private: /// \brief Private static data to provide unique ID. static char PassID; };

## THE QUESTION IS, WHEN DO WE RUN THE ANALYSIS PASS?

### HISTORICALLY: UP-FRONT DEPENDENCY-BASED SCHEDULING

• Schedule is wasteful as it must conservatively assume each pass

- Slow to compute schedule due to multitude of abstractions
- trashes the IR and thus invalidates the analysis
- Hard to lazily run analyses for sub-units of IR

# INSTEAD, THINK OF THIS AS A CACHING PROBLEM

### ANALYSIS "SCHEDULE" BY CACHING RESULTS OF LAZY RUNS

- cycle
- Can cache each result of an analysis pass on the unit of IR it pertains to, allowing easy access across IR units
- 

• Because analysis passes cannot mutate IR, we can never hit a

• Need some interface for querying (and populating) the cache

class FunctionAnalysisManager { typedef detail::AnalysisResultConcept<Function \*> ResultConceptT; typedef detail::AnalysisPassConcept<Function \* , FunctionAnalysisManager> PassConceptT;

```
public:
   template <typename PassT>
  typename PassT::Result &getResult(Function *F);
   template <typename PassT>
   typename PassT::Result *getCachedResult(Function *F) const;
   template <typename PassT> void registerPass(PassT Pass);
   template <typename PassT> void invalidate(Module *M);
   void invalidate(Function *F);
private:
  // ... details ...
};
```
- 
- 
- 
- 

### NATURALLY, THE PROBLEM BECOMES CACHE INVALIDATION

```
class PreservedAnalyses {
public:
   static PreservedAnalyses none() { return PreservedAnalyses(); }
   static PreservedAnalyses all() {
     PreservedAnalyses PA;
     PA.PreservedPassIDs.insert((void *)AllPassesID);
     return PA;
 }
   template <typename PassT> void preserve() {
     if (!areAllPreserved())
       PreservedPassIDs.insert(PassT::ID());
 }
   template <typename PassT> bool preserved() const {
     return areAllPreserved() || PreservedPassIDs.count(Pass::ID());
 }
private:
  static const uintptr_t AllPassesID = (intptr_t)(-3);
   bool areAllPreserved() const {
     return PreservedPassIDs.count((void *)AllPassesID);
 }
 SmallPtrSet<void *
, 2> PreservedPassIDs;
};
```
### class FunctionPassManager { public:

```
 // ...
```
PreservedAnalyses run(Function  $*F$ , FunctionAnalysisManager  $*AM = nullptr)$  { PreservedAnalyses PA = PreservedAnalyses::all();

 for (auto &P : Passes) { PreservedAnalyses PassPA = P->run(F, AM); if (AM) AM->invalidate(F, PassPA); PA.intersect(std::move(PassPA)); }

```
 return PA;
```
}

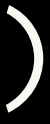

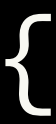

private: // ... };

### class FunctionPassManager { public: // ...

### PreservedAnalyses run(Function \*F, FunctionAnalysisManager \*AM = nullptr) {

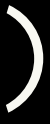

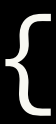

PreservedAnalyses PA = PreservedAnalyses::all();

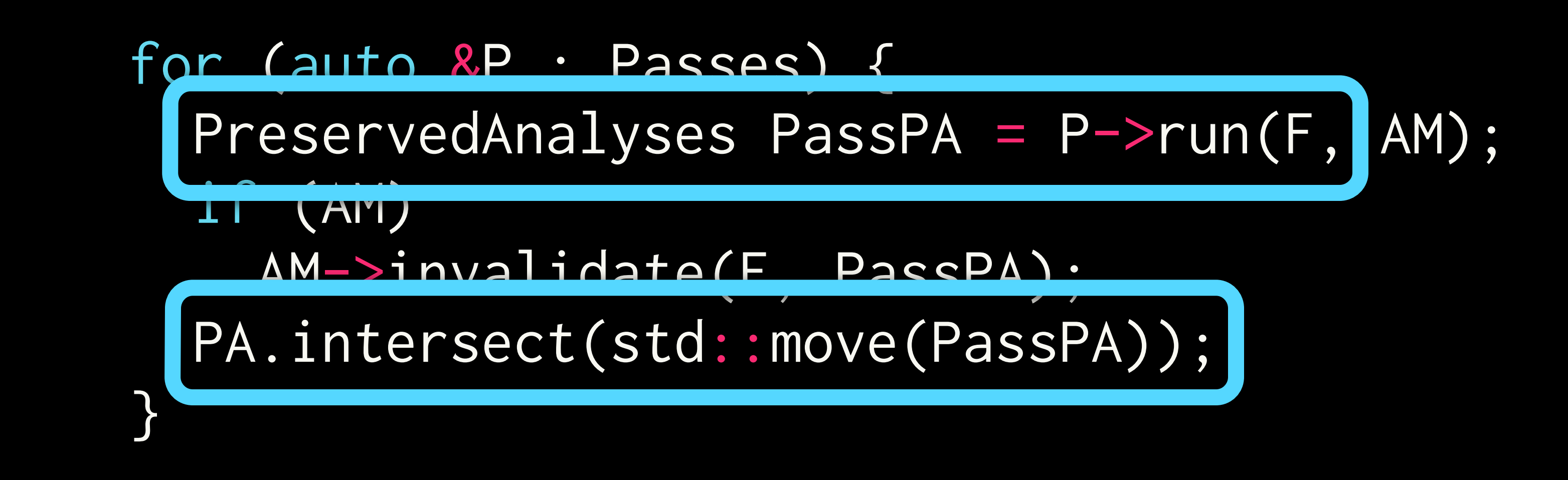

```
 return PA;
 }
```
private: // ... };

class FunctionPassManager { public: // ...

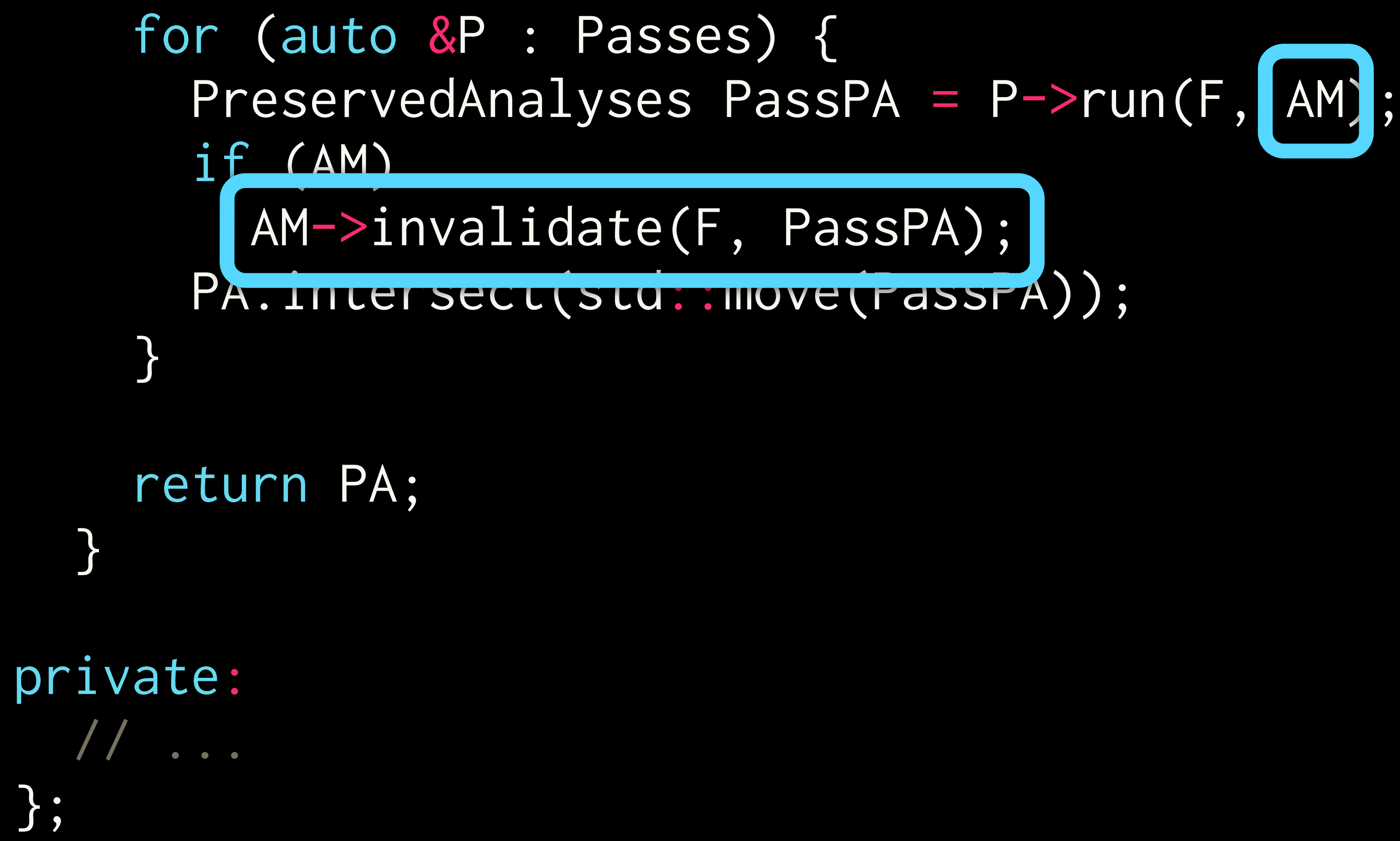

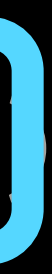

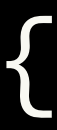

};

PreservedAnalyses run(Function \*F, FunctionAnalysisManager \*AM = nullptr PreservedAnalyses PA = PreservedAnalyses::all();

### ANALYSIS MANAGERS USE UNITS OF IR

- Unlike normal passes, these can be bi-directional
- Lower level IR analyses can always be run on demand
- Higher level IR analysis cannot be run on demand, it could conflict with some sibling transformation
- Invalidation must also be propagated bi-directionally!

```
class FunctionAnalysisManagerModuleProxy {
public:
  class FunctionAnalysisManagerModuleProxy::Result {
  public:
     explicit Result(FunctionAnalysisManager &FAM) : FAM(&FAM) {}
     ~Result(); 
     FunctionAnalysisManager &getManager() { return *FAM; }
     bool invalidate(Module *M, const PreservedAnalyses &PA) {
       if (!PA.preserved(ID()))
         FAM->clear();
       return false;
 }
  private:
     FunctionAnalysisManager *FAM;
   };
  static void *ID() { return (void *)&PassID; }
   explicit FunctionAnalysisManagerModuleProxy(FunctionAnalysisManager &FAM)
       : FAM(&FAM) {}
  Result run(Module *M) { return Result(*FAM); }
private:
   static char PassID;
  FunctionAnalysisManager *FAM;
};
```

```
class FunctionAnalysisManagerModuleProxy {
public:
  class FunctionAnalysisManagerModuleProxy::Result {
  public:
     explicit Result(FunctionAnalysisManager &FAM) : FAM(&FAM) {}
     ~Result(); 
     FunctionAnalysisManager &getManager() { return *FAM; }
     bool invalidate(Module *M, const PreservedAnalyses &PA) {
       if (!PA.preserved(ID()))
         FAM->clear();
       return false;
 }
  private:
     FunctionAnalysisManager *FAM;
   };
  static void *ID() { return (void *)&PassID; }
   explicit FunctionAnalysisManagerModuleProxy(FunctionAnalysisManager &FAM)
       : FAM(&FAM) {}
 Result run(Module *M) { return Result(*FAM); }
private:
   static char PassID;
  FunctionAnalysisManager *FAM;
};
```

```
class FunctionAnalysisManagerModuleProxy {
public:
  class FunctionAnalysisManagerModuleProxy::Result {
  public:
     explicit Result(FunctionAnalysisManager &FAM) : FAM(&FAM) {}
   \simResult():
    FunctionAnalysisManager &getManager() { return *FAM; }
     bool invalidate(Module *M, const PreservedAnalyses &PA) {
       if (!PA.preserved(ID()))
         FAM->clear();
       return false;
 }
  private:
     FunctionAnalysisManager *FAM;
   };
  static void *ID() { return (void *)&PassID; }
       : FAM(&FAM) {}
  Result run(Module *M) { return Result(*FAM); }
private:
   static char PassID;
  FunctionAnalysisManager *FAM;
};
```
explicit FunctionAnalysisManagerModuleProxy(FunctionAnalysisManager &FAM)

```
class FunctionAnalysisManagerModuleProxy {
public:
```
 class FunctionAnalysisManagerModuleProxy::Result { public:

```
 bool invalidate(Module *M, const PreservedAnalyses &PA) {
        if (!PA.preserved(ID()))
           FAM->clear();
         return false;
\begin{pmatrix} 1 & 1 \\ 1 & 1 \end{pmatrix}
```
 explicit Result(FunctionAnalysisManager &FAM) : FAM(&FAM) {} ~Result();

FunctionAnalysisManager &getManager() { return \*FAM; }

```
 private:
   FunctionAnalysisManager *FAM;
 };
```
explicit FunctionAnalysisManagerModuleProxy(FunctionAnalysisManager &FAM)

```
 static void *ID() { return (void *)&PassID; }
     : FAM(&FAM) {}
 Result run(Module *M) { return Result(*FAM); }
```

```
private:
   static char PassID;
  FunctionAnalysisManager *FAM;
};
```
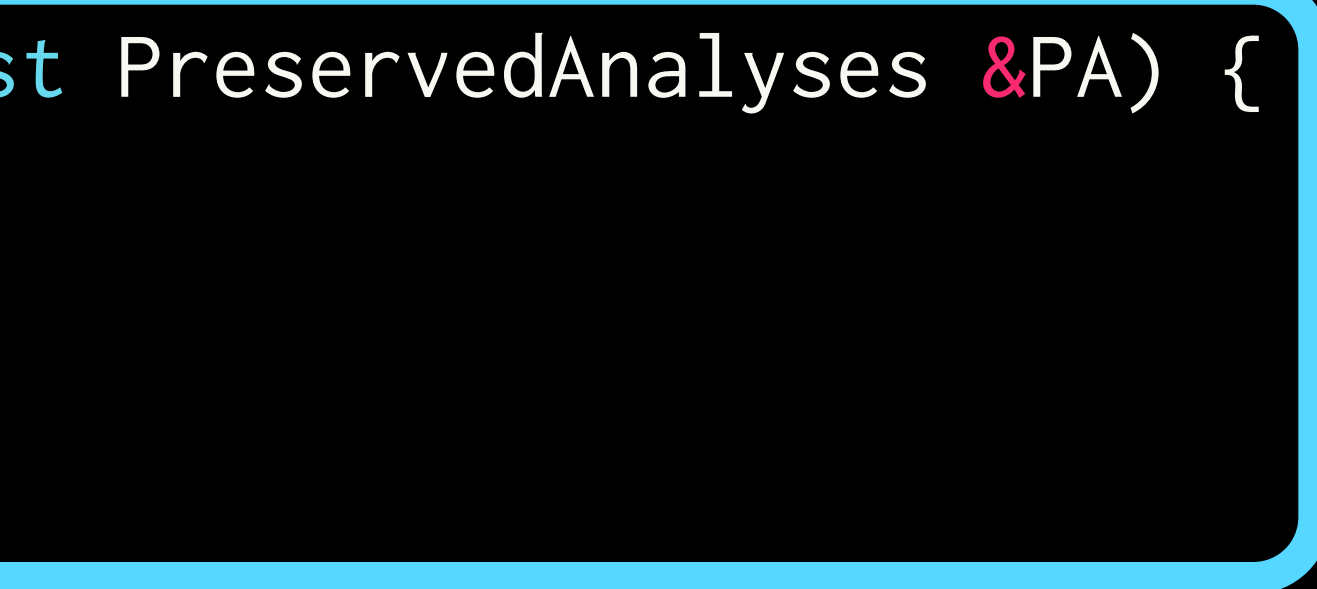

```
class ModuleAnalysisManagerFunctionProxy {
public:
   class Result {
   public:
     explicit Result(const ModuleAnalysisManager &MAM) : MAM(&MAM) {}
     const ModuleAnalysisManager &getManager() const { return *MAM; }
    bool invalidate(Function *) { return false; }
   private:
     const ModuleAnalysisManager *MAM;
   };
   static void *ID() { return (void *)&PassID; } 
   ModuleAnalysisManagerFunctionProxy(const ModuleAnalysisManager &MAM)
      : MAM(&MAM) { }
  Result run(Function *) { return Result(*MAM); }
private:
   static char PassID;
   const ModuleAnalysisManager *MAM;
};
```
- 
- 

class ModuleAnalysisManagerFunctionProxy { public: class Result { public:

bool invalidate(Function \*) { return false; }

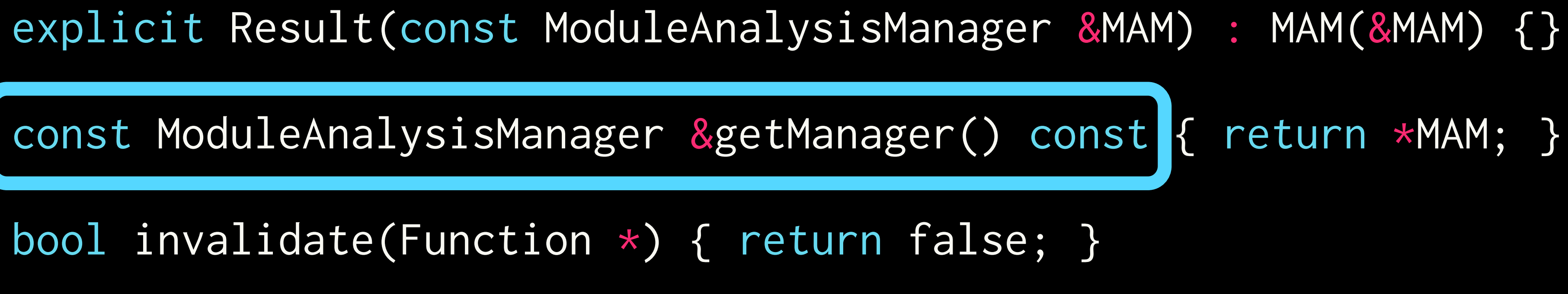

```
 static void *ID() { return (void *)&PassID; } 
 ModuleAnalysisManagerFunctionProxy(const ModuleAnalysisManager &MAM)
     : MAM(&MAM) {}
Result run(Function *) { return Result(*MAM); }
```
 private: const ModuleAnalysisManager \*MAM; };

```
private:
   static char PassID;
   const ModuleAnalysisManager *MAM;
};
```
class ModuleAnalysisManagerFunctionProxy { public: class Result { public:

- explicit Result(const ModuleAnalysisManager &MAM) : MAM(&MAM) {}
- const ModuleAnalysisManager &getManager() const { return \*MAM; }

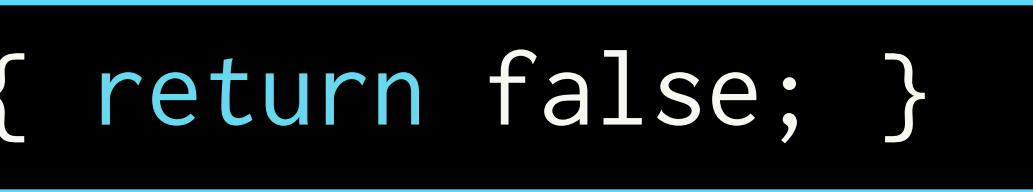

 static void \*ID() { return (void \*)&PassID; } : MAM(&MAM) {} Result run(Function \*) { return Result(\*MAM); }

bool invalidate(Function \*) { return false; }

 private: const ModuleAnalysisManager \*MAM; };

```
 ModuleAnalysisManagerFunctionProxy(const ModuleAnalysisManager &MAM)
```

```
private:
   static char PassID;
   const ModuleAnalysisManager *MAM;
};
```

```
template <typename FunctionPassT> class ModuleToFunctionPassAdaptor {
public:
   explicit ModuleToFunctionPassAdaptor(FunctionPassT Pass)
       : Pass(std::move(Pass)) {}
   PreservedAnalyses run(Module *M, ModuleAnalysisManager *AM) {
    FunctionAnalysisManager *FAM = nullptr; if (AM)
       FAM = &AM->getResult<FunctionAnalysisManagerModuleProxy>(M).getManager();
     PreservedAnalyses PA = PreservedAnalyses::all();
    for (Function *F : *M) {
       PreservedAnalyses PassPA = Pass.run(F, FAM);
       if (FAM)
         FAM->invalidate(I, PassPA);
       PA.intersect(std::move(PassPA));
     }
     PA.preserve<FunctionAnalysisManagerModuleProxy>();
     return PA;
 }
private:
   FunctionPassT Pass;
};
```

```
template <typename FunctionPassT> class ModuleToFunctionPassAdaptor {
public:
   explicit ModuleToFunctionPassAdaptor(FunctionPassT Pass)
```
FunctionAnalysisManager  $*FAM = nullptr;$ if (AM)

: Pass(std::move(Pass)) {}

PreservedAnalyses run(Module \*M, ModuleAnalysisManager \*AM) {

FAM = &AM->getResult<FunctionAnalysisManagerModuleProxy>(M).getManager();

```
 PreservedAnalyses PA = PreservedAnalyses::all();
 for (Function *F : *M) {
   PreservedAnalyses PassPA = Pass.run(F, FAM);
```

```
 if (FAM)
   FAM->invalidate(F, PassPA);
```

```
 PA.intersect(std::move(PassPA));
 }
```
 PA.preserve<FunctionAnalysisManagerModuleProxy>(); return PA;

```
 }
```

```
private:
   FunctionPassT Pass;
```

```
};
```

```
template <typename FunctionPassT> class ModuleToFunctionPassAdaptor {
public:
   explicit ModuleToFunctionPassAdaptor(FunctionPassT Pass)
       : Pass(std::move(Pass)) {}
   PreservedAnalyses run(Module *M, ModuleAnalysisManager *AM) {
    FunctionAnalysisManager *FAM = nullptr; if (AM)
       FAM = &AM->getResult<FunctionAnalysisManagerModuleProxy>(M).getManager();
     PreservedAnalyses PA = PreservedAnalyses::all();
     for (Function *F : *M) {
       PreservedAnalyses PassPA = Pass.run(F, FAM);
      if (FAM)
         FAM->invalidate(I, PassPA);
       PA.intersect(std::move(PassPA));
 }
     PA.preserve<FunctionAnalysisManagerModuleProxy>();
     return PA;
 }
private:
   FunctionPassT Pass;
};
```
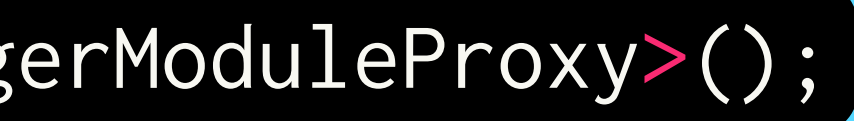

HOW DO WE *USE* THESE APIS?

```
class TestFunctionAnalysis {
public:
   struct Result { /* ... */ };
  static void *ID() { return (void *)&PassID; }
   TestFunctionAnalysis() {}
private:
   static char PassID;
};
class TestModuleAnalysis {
public:
   struct Result { /* ... */ };
   static void *ID() { return (void *)&PassID; }
   TestModuleAnalysis() {}
private:
   static char PassID;
};
```
Result run(Function \*F, FunctionAnalysisManager \*AM) { return Result(); }

Result run(Module \*M, ModuleAnalysisManager \*AM) { return Result(); }

struct TestModulePass { TestModulePass() {} PreservedAnalyses run(Module \*M) { return PreservedAnalyses::none(); } };

struct TestFunctionPass { TestFunctionPass() {}

 PreservedAnalyses run(Function \*F, FunctionAnalysisManager \*AM) { const ModuleAnalysisManager &MAM = AM->getResult<ModuleAnalysisManagerFunctionProxy>(F).getManager(); if (TestModuleAnalysis::Result  $\star$ TMA = MAM.getCachedResult<TestModuleAnalysis>(F->getParent())) // Do stuff...

TestFunctionAnalysis::Result &AR = AM->getResult<TestFunctionAnalysis>(F);

return PreservedAnalyses::all();

void optimize(Module \*M) { FunctionAnalysisManager FAM; FAM.registerPass(TestFunctionAnalysis());

 ModuleAnalysisManager MAM; MAM.registerPass(TestModuleAnalysis()); MAM.registerPass(FunctionAnalysisManagerModuleProxy(FAM)); FAM.registerPass(ModuleAnalysisManagerFunctionProxy(MAM));

ModulePassManager MPM;

```
 {
    ModulePassManager NestedMPM;
    FunctionPassManager FPM;
 {
      FunctionPassManager NestedFPM;
      NestedFPM.addPass(TestFunctionPass());
      FPM = std::move(NestedFPM);
 }
    MPM = std::move(NestedMPM);
 }
  MPM.addPass(TestModulePass());
  MPM.run(M.get(), &MAM);
```
NestedMPM.addPass(createModuleToFunctionPassAdaptor(std::move(FPM)));

// ...

# LET'S TIE UP SOME LOOSE ENDS

### AUTOMATIC REGISTRATION: NOPE.

- Cumbersome without global constructors
- Easily replaced by explicit registration and simple tools to reduce boiler plate
- Plan is to have in-tree passes register with a line in a .def file
- Eventually, need a reasonably rich API to allow plugins access

### COMMAND LINE NEEDS MORE STRUCTURE

- Can't use a flat list of flags
- Instead, parse a very simple textual string
- Expose parsing library for use in other tools
- (future) Expose plugin hooks to parsing code

### WHAT ABOUT RE-USING PASSES?

- Compile time hit of re-building pass pipelines largely obviated by avoiding expensive scheduling
- If necessary, passes can expose a pass context that can be leveraged to share data structure allocations
- Unlikely to be the common case

WHERE DO THINGS STAND?

### INFRASTRUCTURE IS IN-TREE, FUNCTIONING

- A few passes are even ported and usable with it
- Most analysis passes aren't available
- No wiring for machine level passes, need separate llc-style pipeline
- Still is enough to play around with if interested =]

### SUPPORT FOR IR CONSTRUCTS

- Currently, supports Modules, Functions, and SCCs in the call graph.
- No support for Loops yet.
- 

### • No support planned for basic blocks, instructions, or regions.

WHAT'S NEXT?

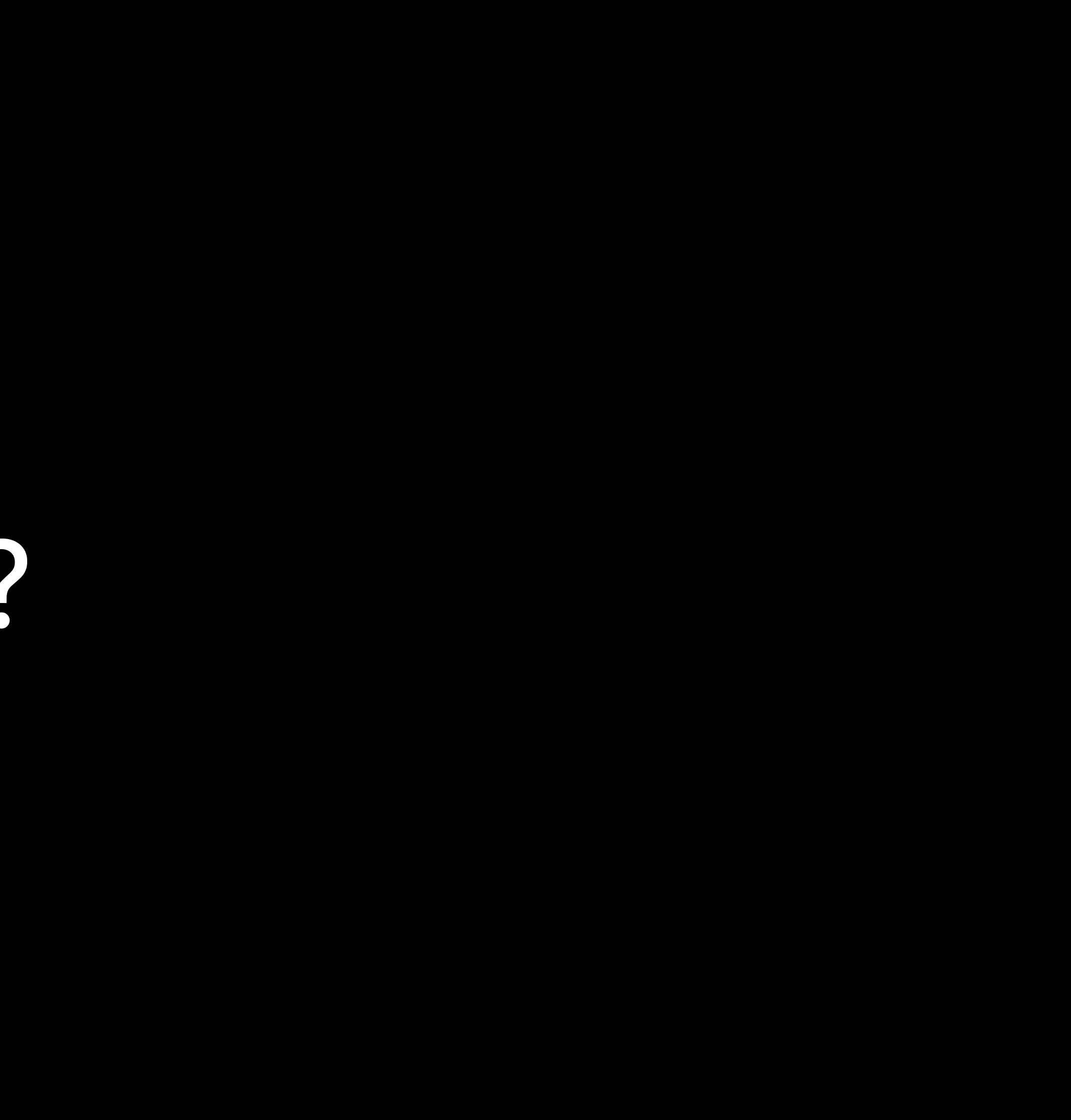

### FIRST: PORT THE EXISTING PASS PIPELINE(S)

- Involves porting each pass within todays pipelines to new infrastructure
- Requires them to have really accurate invalidation information
- Requires using some new base analyses, ex. the call graph
- Needs generic analysis API shared between the two systems
- Lots of plumbing of flags, frontend options, etc.

### SECOND: SOLVE LONG-STANDING PROBLEMS

- Use loop nest and profile info in the inliner
- Teach the inline cost analysis to forward stores to loads across the call site
- Add a cold region outliner based on dominator trees and profile information
- Lazy-loading-friendly LTO DCE

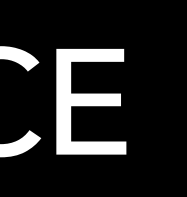

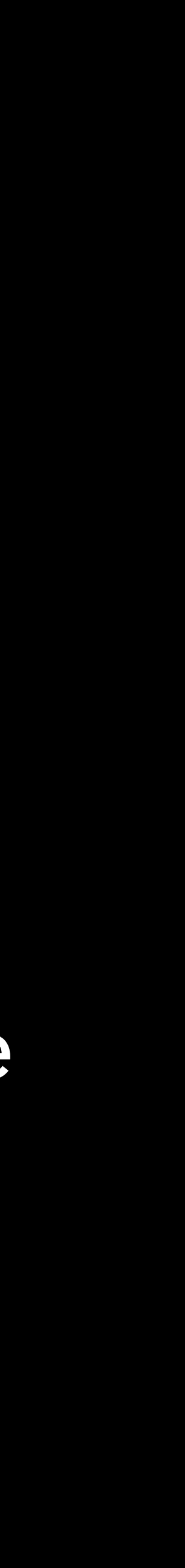

### THIRD: PARALLELIZE THE OPTIMIZER

- Allow adaptors to spin up passes over smaller units of IR in parallel where the IR data structures allow
- Needs rich parallelization APIs in LLVM
- Needs low-synchronization thread-safe use lists for globals
- Many constraints of the new pass manager are designed to enable and facilitate this

### QUESTIONS? THANK YOU!